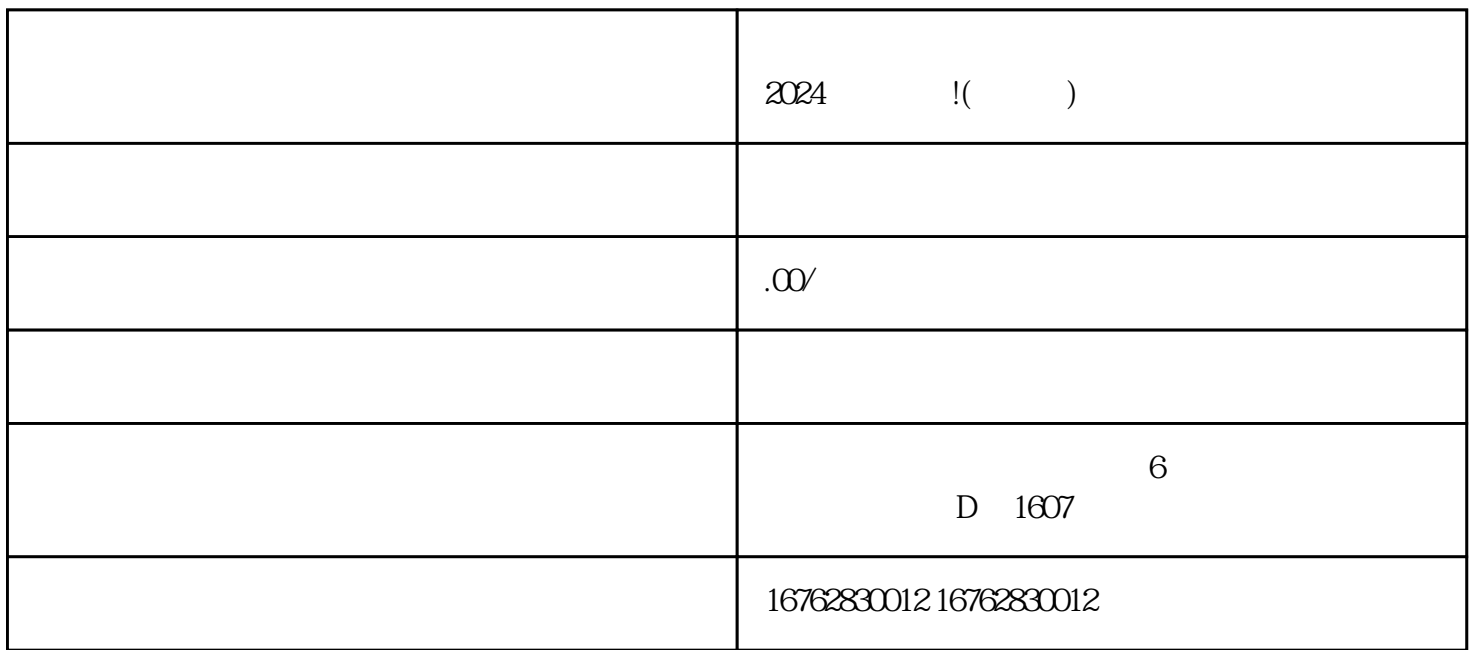

 $\frac{a}{n}$ ,  $\frac{a}{n}$ ,  $\frac{a}{n}$ ,  $\frac{a}{n}$ ,  $\frac{a}{n}$ 

 $\frac{a}{a}$ , where  $\frac{a}{b}$ 

 $\chi$  and  $\chi$   $\chi$   $\sim$   $\chi$   $\sim$   $\chi$   $\$ 

 $AI$ 

 $Q\bar{Q}$ 

 $4$ 

选择新鲜度高、壳体完整的活蟹进行拍摄,提高商品诱导购买的效果。 3.